## **LEARNING CARD**

## **¡Cuéntalo de muchas maneras! Añadiendo interactividad a nuestro documental**

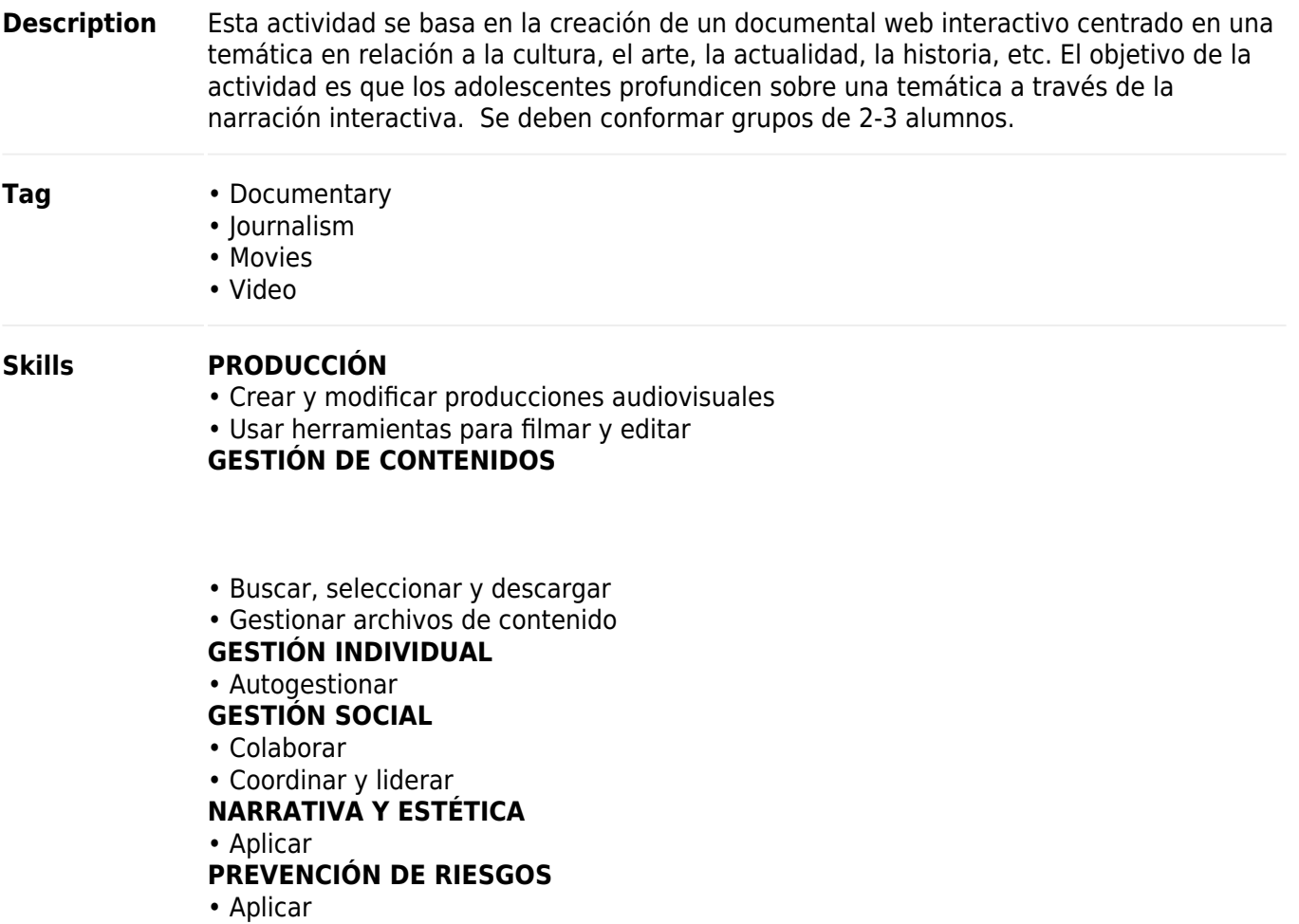

## **Learning areas** • Arts

- Religion and Ethics
- Social Sciences

**Card language** • Spanish

## **Structure**

**Sessions** Un mínimo de 6 sesiones

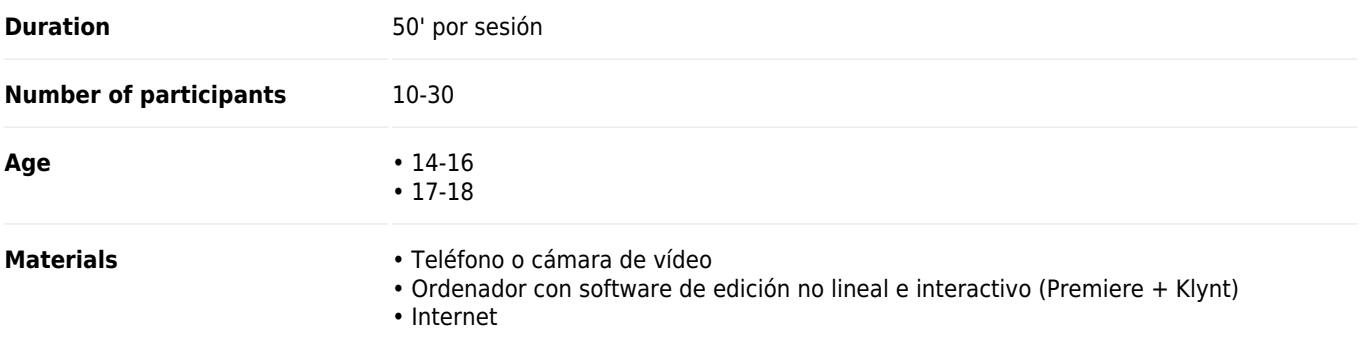

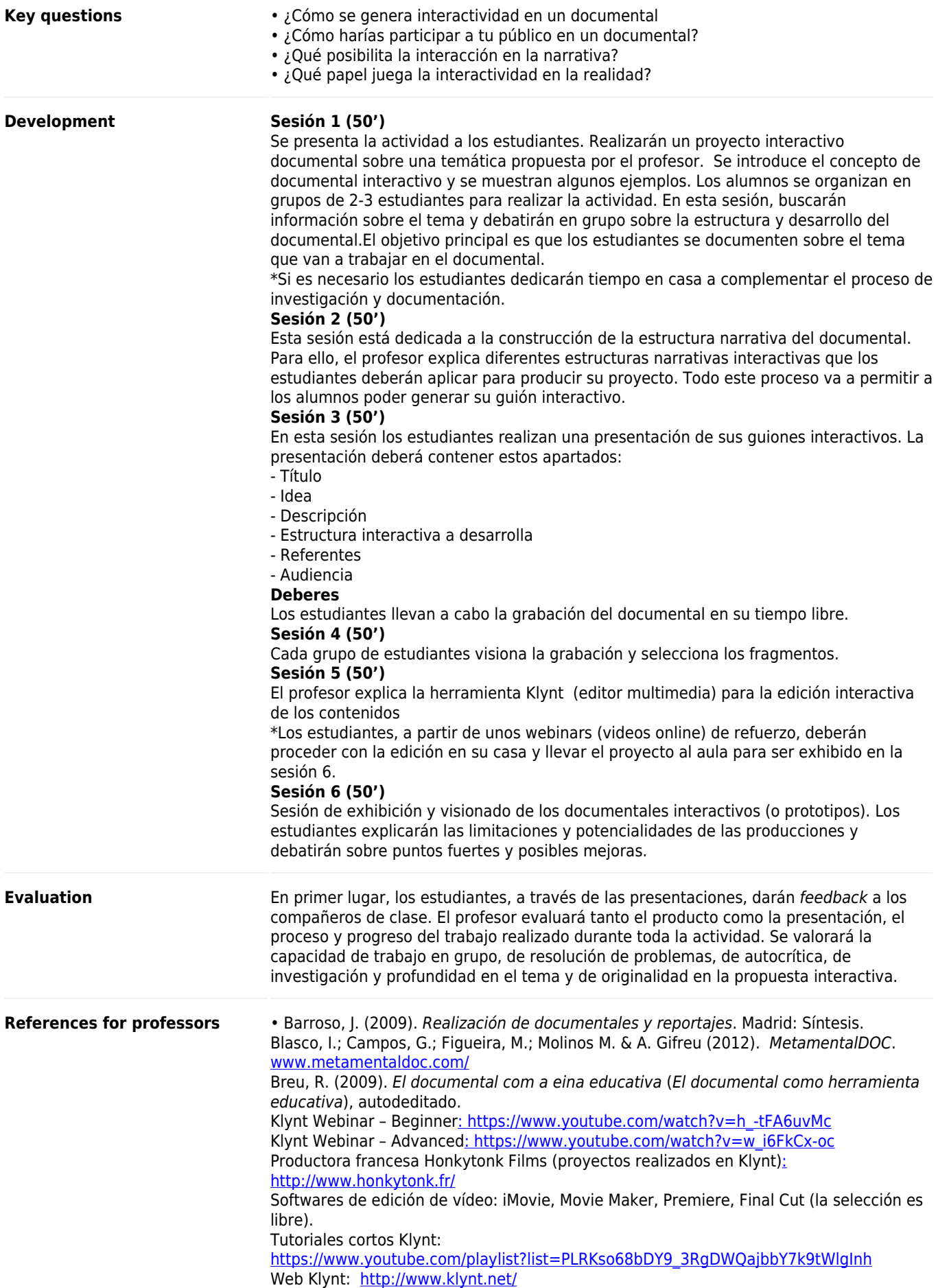

**Author** Arnau Gifreu-Castells. Universitat de Girona (Spain), [agifreu@gmail.com](mailto:agifreu@gmail.com) Elisenda Ardèvol. Universitat Oberta de Catalunya (Spain), [erdevol@uoc.edu](mailto:erdevol@uoc.edu) Maria-Jose Masanet. Universitat Pompeu Fabra-Barcelona (Spain), [mjose.masanet@upf.edu](mailto:mjose.masanet@upf.edu)